## $<<$ Excel 2010  $>>$

 $<<$  Excel 2010  $>$ 

- 13 ISBN 9787121189593
- 10 ISBN 7121189593

出版时间:2013-1

 $\mathcal{L}$ 

页数:427

字数:685000

extended by PDF and the PDF

http://www.tushu007.com

## $<<$ Excel 2010  $>>$

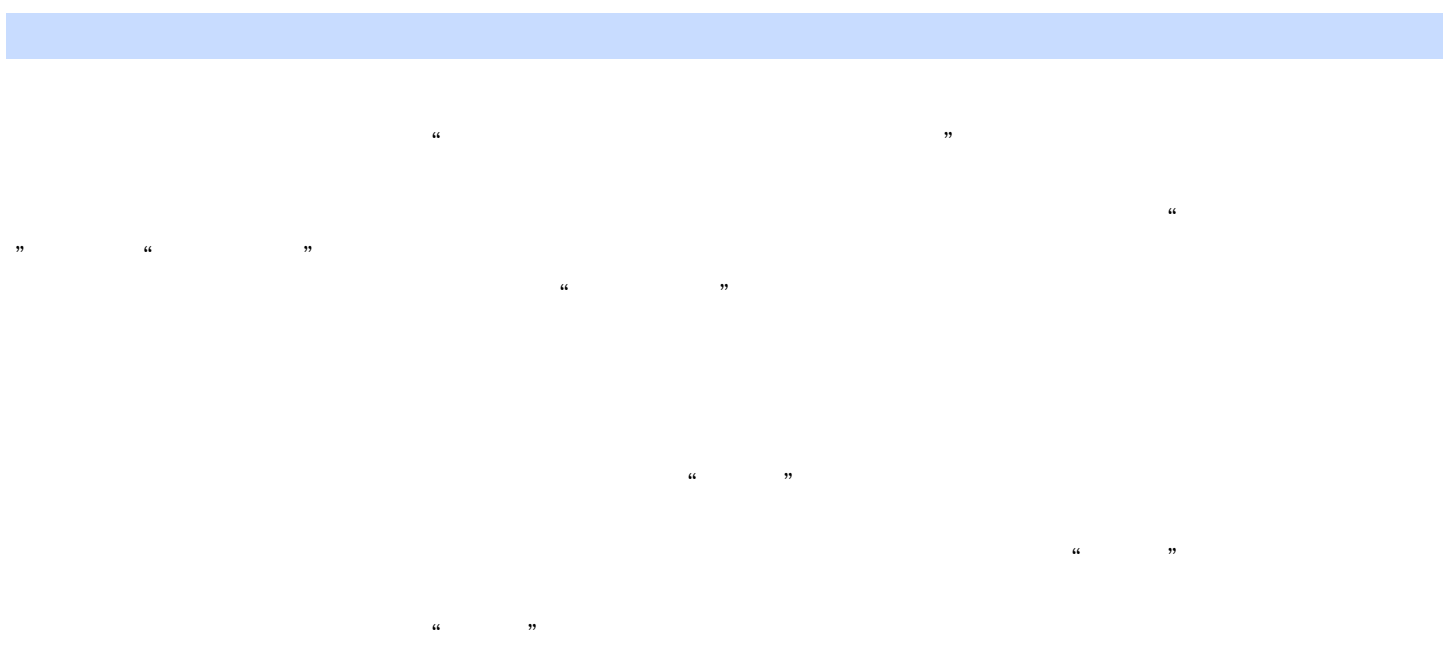

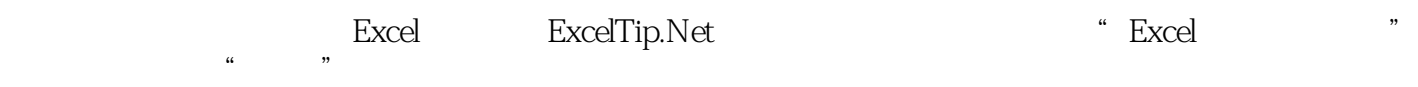

#### ー、生産管理等の主要なのは、<br>Excel  $\frac{d}{dx}$

### excel and Office the Office that the extension of the extension of the extension of the extension of the extension of the extension of the extension of the extension of the extension of the extension of the extension of t

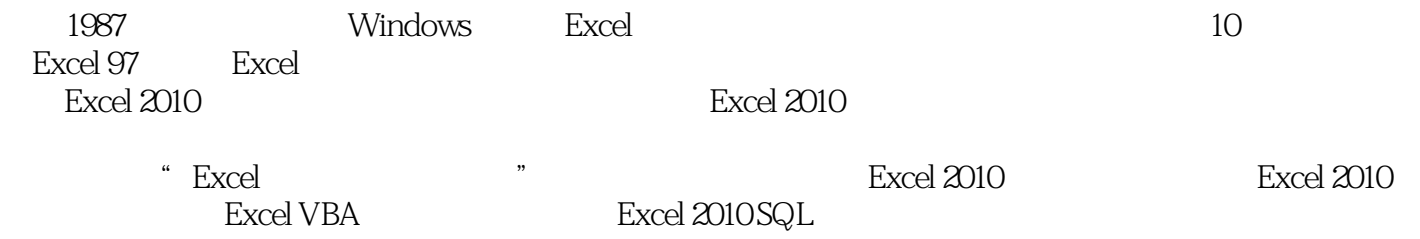

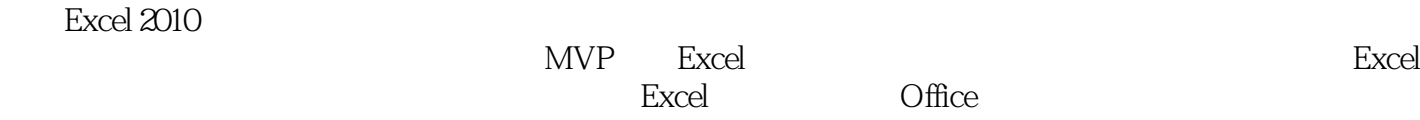

#### $MVP$

#### $\text{MVP}$

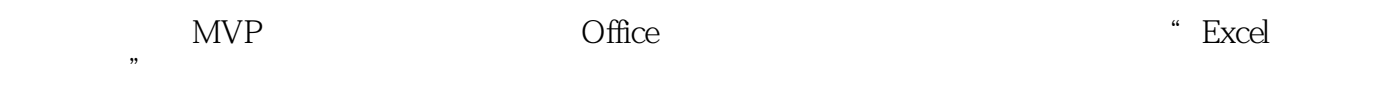

, tushu007.com  $<<$ Excel 2010  $>>$ Excel  $\,$  Excel  $\,$ 很高兴看到朝阳与Excel技巧网能将这些有用的信息集结成书,让更多的国人受惠。  $4\,$ excel Excel としかし こうしょう こうしょう こうしょう こうしょう こうしょう こうしょう こうしょう こうしょう こうしょう こうしょう こうしょう こうしょう こうしょう こうしょく こうしょく こうしゃ excel Excel Excel Excel Excel Excel Excel Excel Excel Excel Excel Excel Excel Excel Excel Excel Excel Excel Excel **Business Intelligence** Excel excel to the excel of the excel of the excel of the excel of the excel of the excel of the excel of the excel of the excel of the excel of the excel of the excel of the excel of the excel of the excel of the excel of the e (Visual Basic for Application)定制自定义函数、自动化流程等特定功能来满足不同的需求,通过VBA VBA VBA 的,我们的是不同场景。<br>在我在身边的角色,我希望这种书中的案例与实践能帮到您,希望这个人的事情,我希望这个人的事情,我希望这个人的事情,我希望这个人的事情,我希望 学术和学术和学术和学术 excel excel by Excel excel by Excel excel excel excel Excel Excel excel excel excel excel excel excel excel excel excel excel excel excel excel excel excel 在浏览过琳琅满目、各种类型或各种专题的Excel图书之后,在领略过百科全书式的详细解析或是武功  $"$  Excel " 刮目相看的原因在于,这套书把立场和视角真正建立在了读者的基础上——每一个问题都来源于Excel 而本书的作者,这些技术超群的Excel专家们,这些被称为电子世界的罗宾汉们,用他们的专业精神和  $\,$  Excel  $\,$  Excel  $\,$  Excel  $\,$  Excel  $\,$  Excel  $\,$  Excel  $\,$  Excel  $\,$  Excel  $\,$  Excel  $\,$  Excel  $\,$  Excel  $\,$  Excel  $\,$  Excel  $\,$  Excel  $\,$  Excel  $\,$  Excel  $\,$  Excel  $\,$  Excel  $\,$  Excel  $\,$  Excel  $\$ 的,但是我们在这个时候,我们的话,我们也没有了。<br>Excel  $MVP$  office 在台湾策划的"Office首届开发技术大会"到主持大陆地区的"Office首届开发技术大会",在过去将  $\Box$ 当我拿到"Excel疑难千寻千解丛书"时,很自然地想到这些朋友和伙伴需要什么样的鼓励和帮助。

"、"写的什么内容? "Latter"  $\pm$  Excel "

 $\alpha$ 

 $,$  tushu007.com  $<<$ Excel 2010  $>>$ 

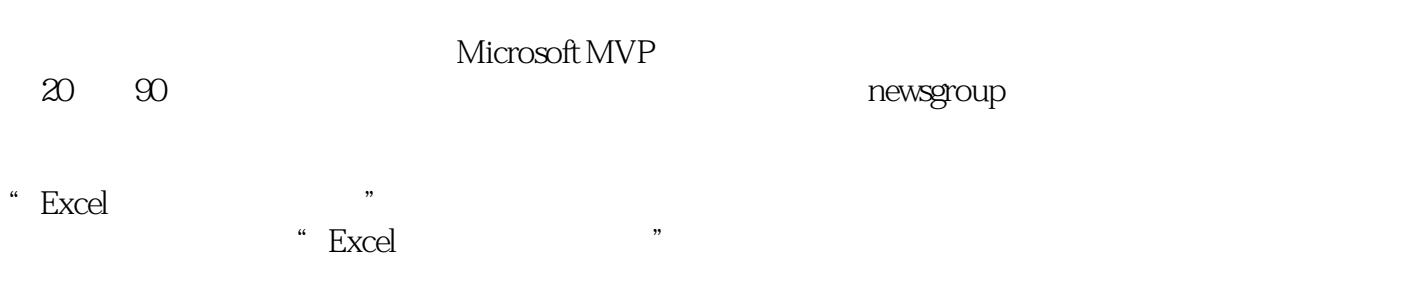

 $\mu$  ,  $\mu$  ,  $\mu$  ,  $\mu$  ,  $\mu$  ,  $\mu$  ,  $\mu$  ,  $\mu$  ,  $\mu$ 

 $\rm Excel$ 

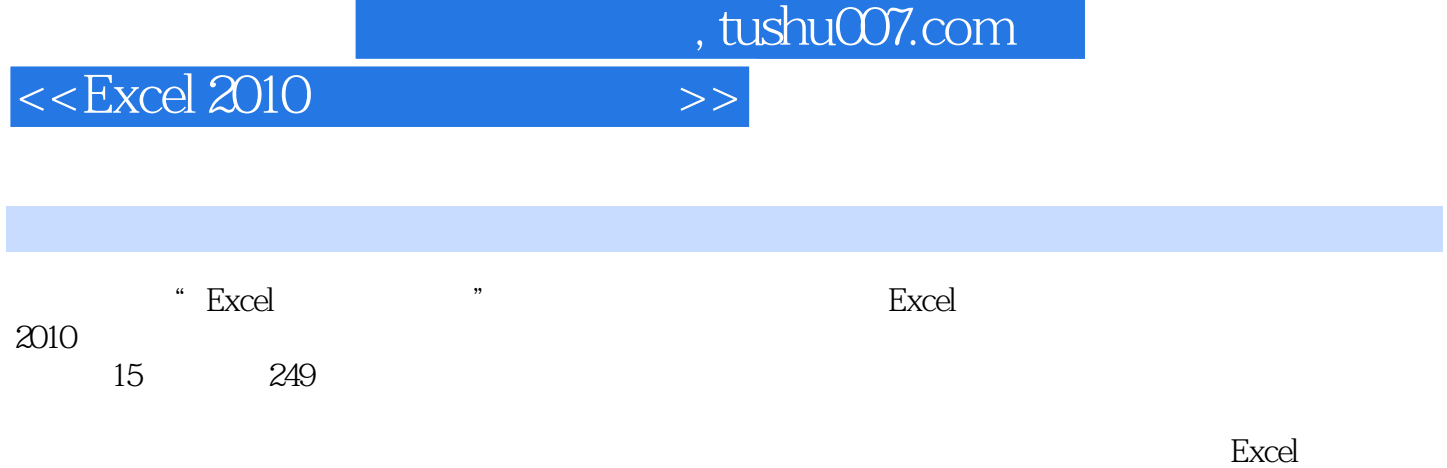

 $<<$ Excel 2010  $>>$ 

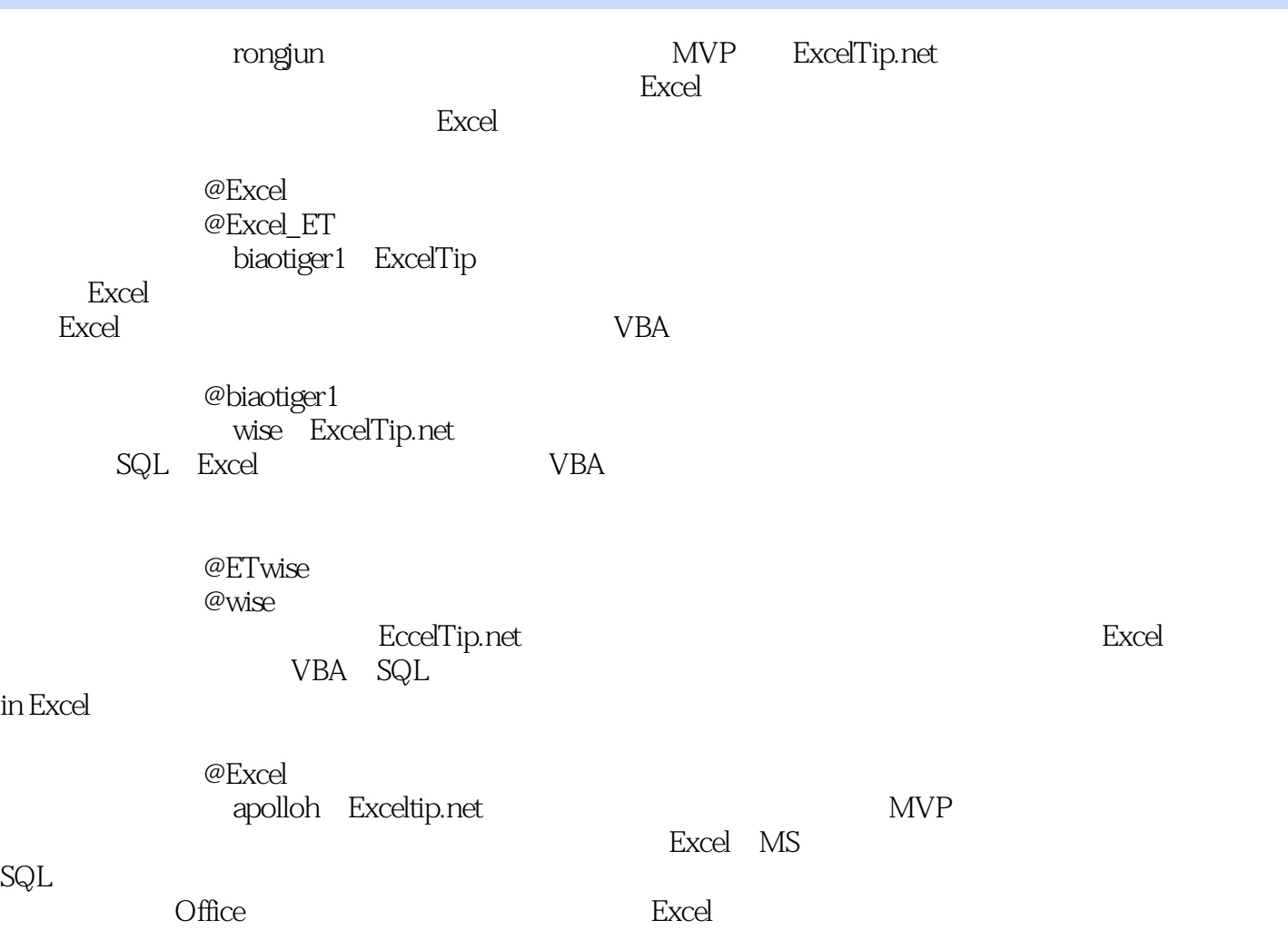

# $<<$ Excel 2010  $>>$

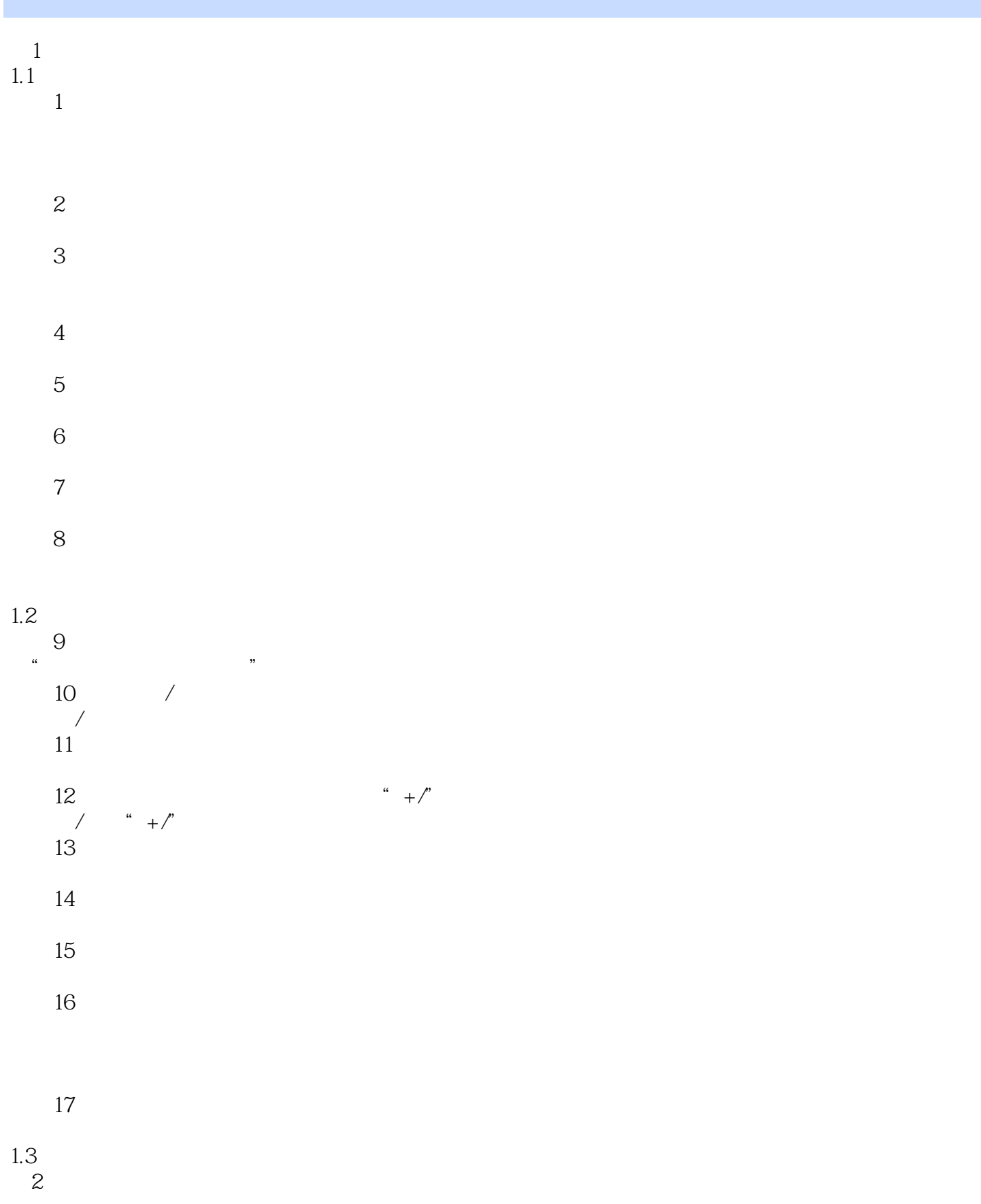

## $<<$ Excel 2010  $>>$

※"推迟布局更新"的影响※

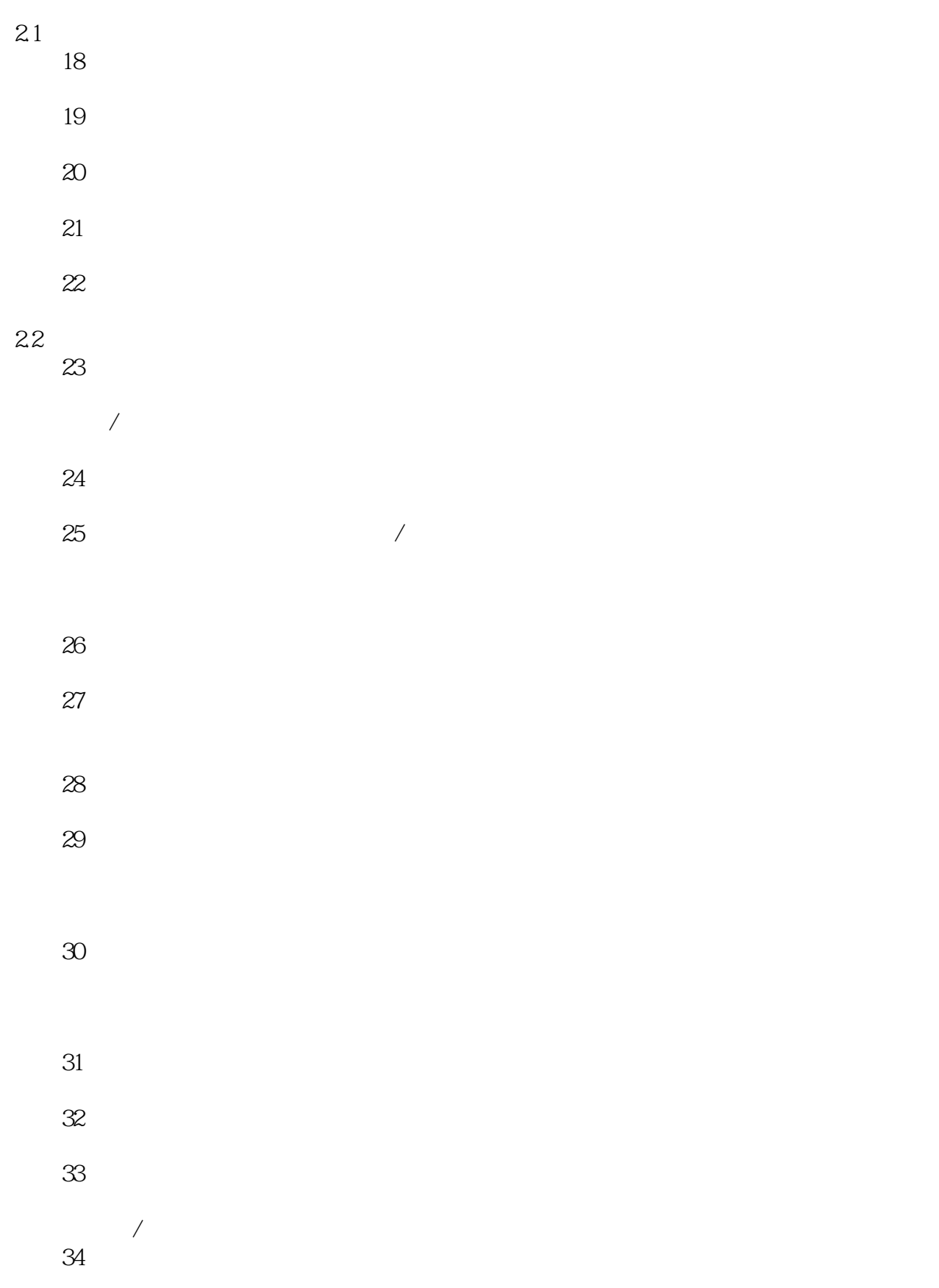

# $<<$ Excel 2010

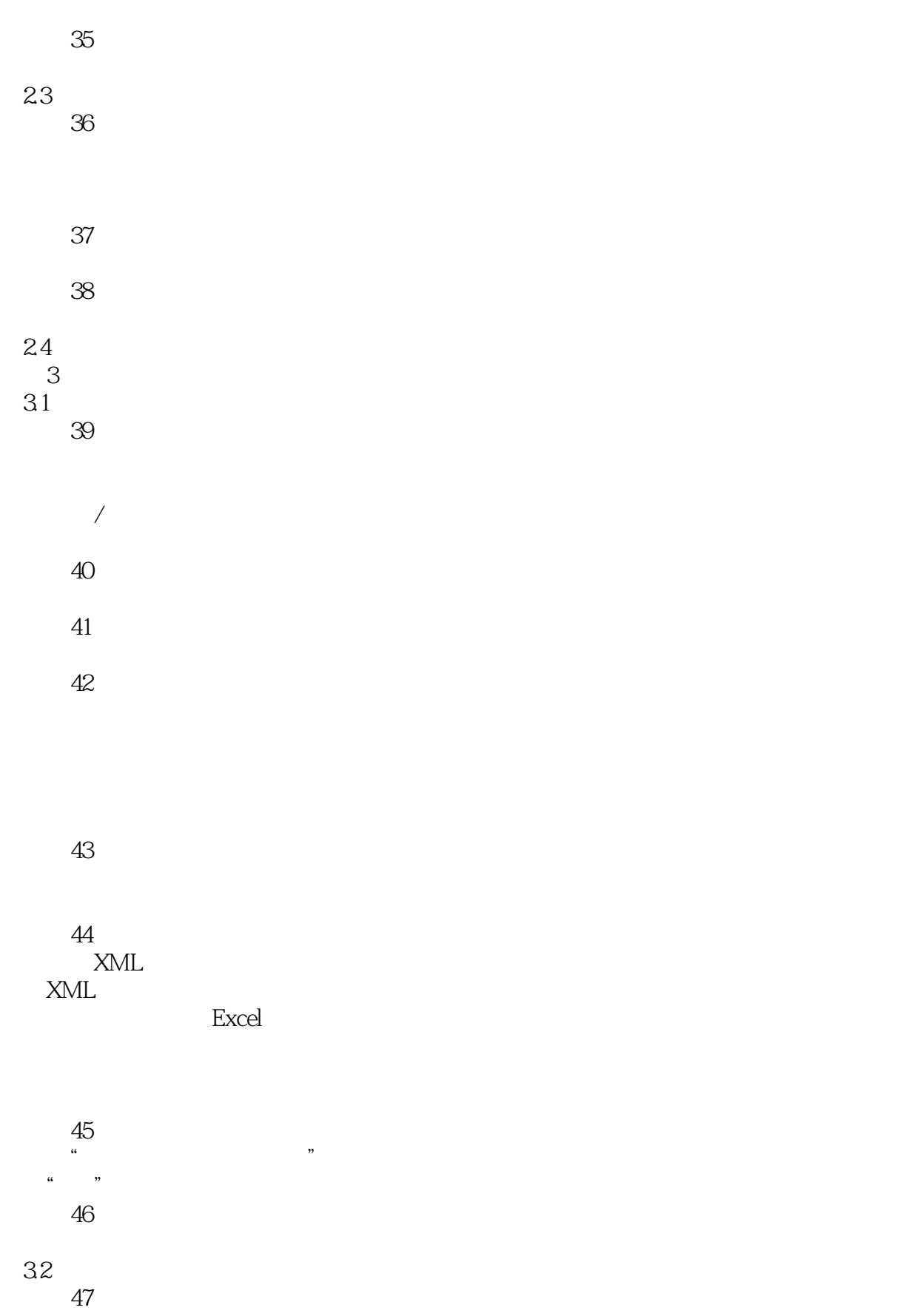

## $<<$ Excel 2010  $>>$

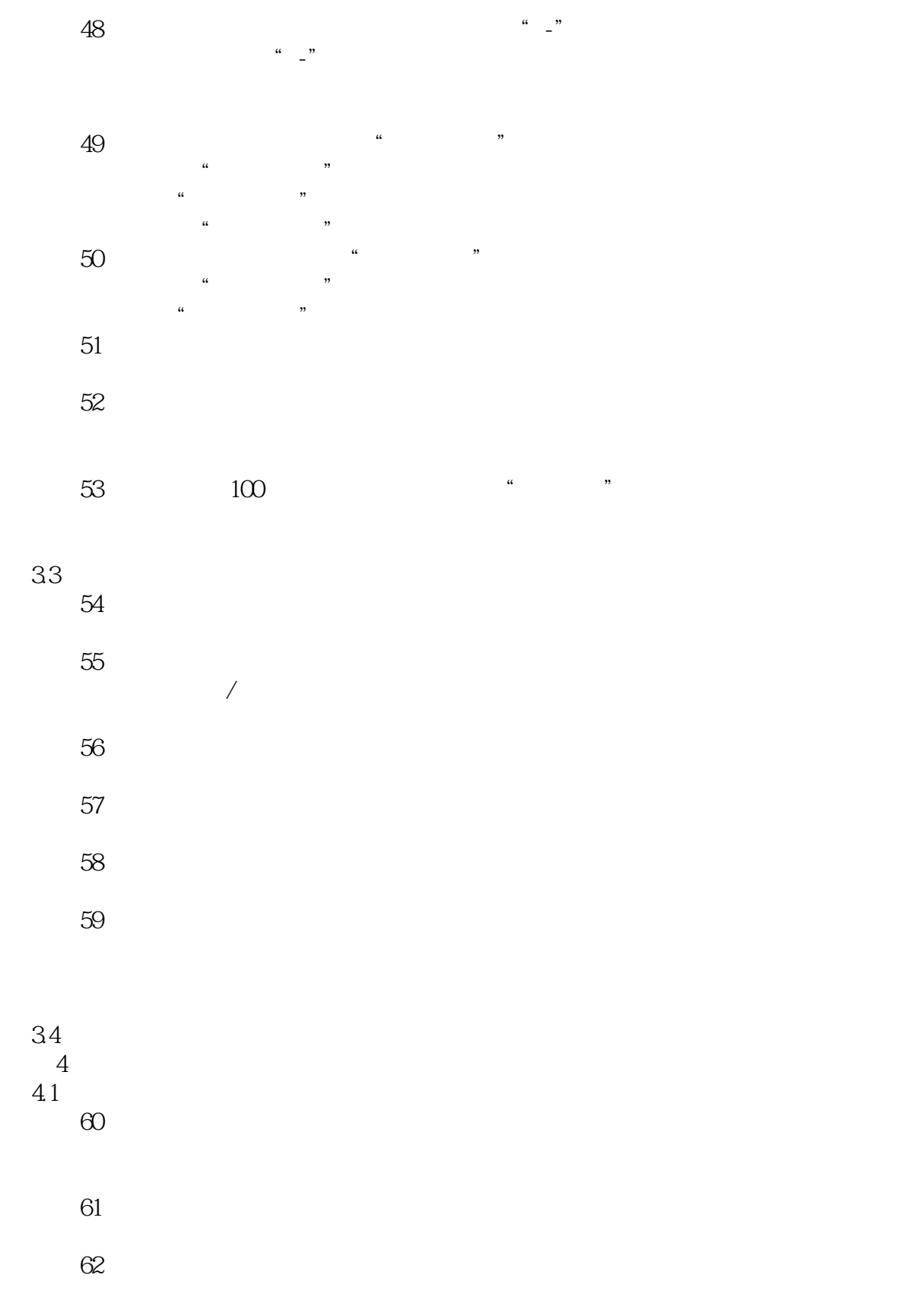

 $\frac{1}{2}$  and  $\frac{1}{2}$  and  $\frac{1}{2}$  a

# <<Excel 2010

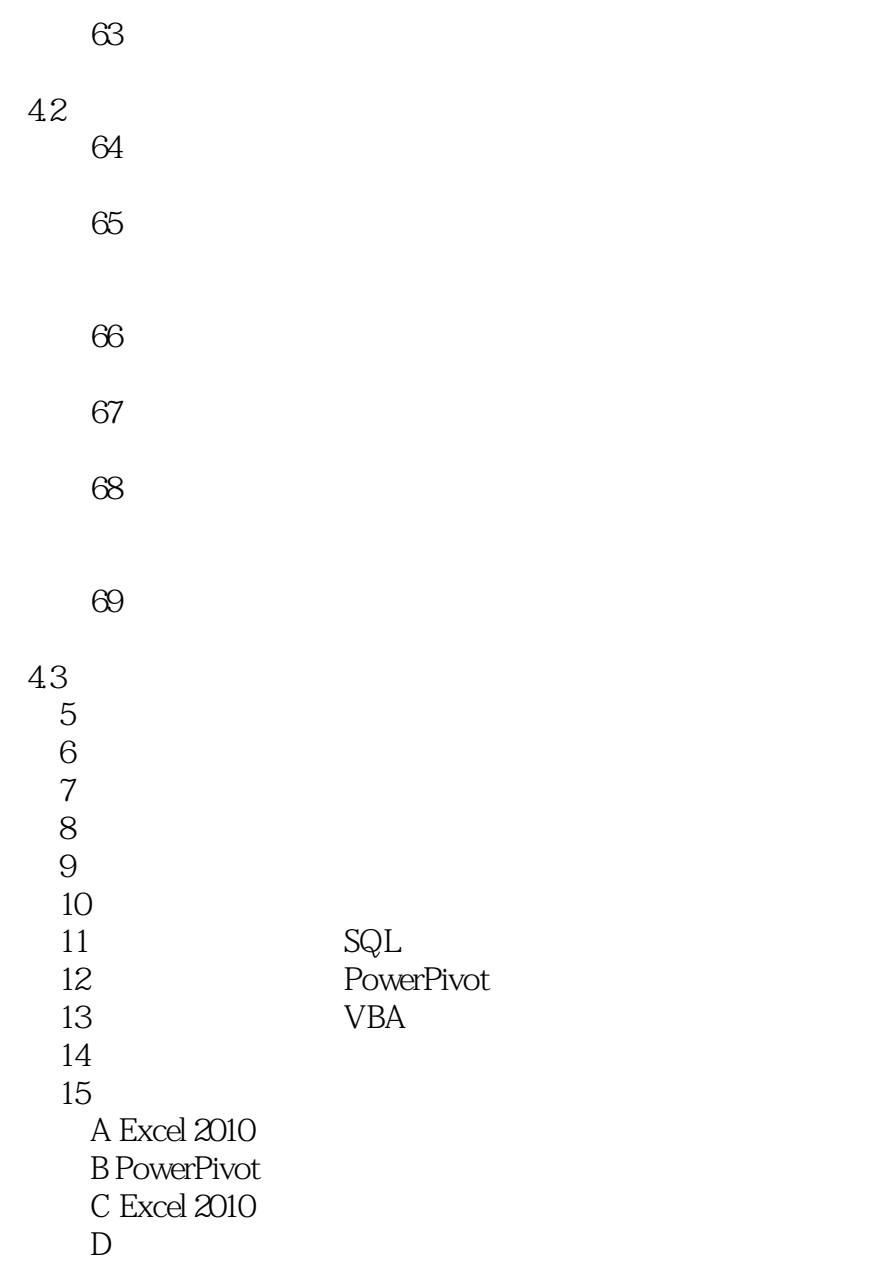

## $<<$ Excel 2010  $>>$

### KPI KPI

- $\frac{1}{2}$ 一些人的话, Excel  $\alpha$  and  $\alpha$ OLAP OLAP OLAP OLAP OLAP
- $OLAP$  Excel

### OLAP

- $OLAP$
- OLAP
- 
- OLAP " " " " OLAP OLAP
- $OLAP$
- $OLAP$

 $<<$  Excel 2010  $>>$ 

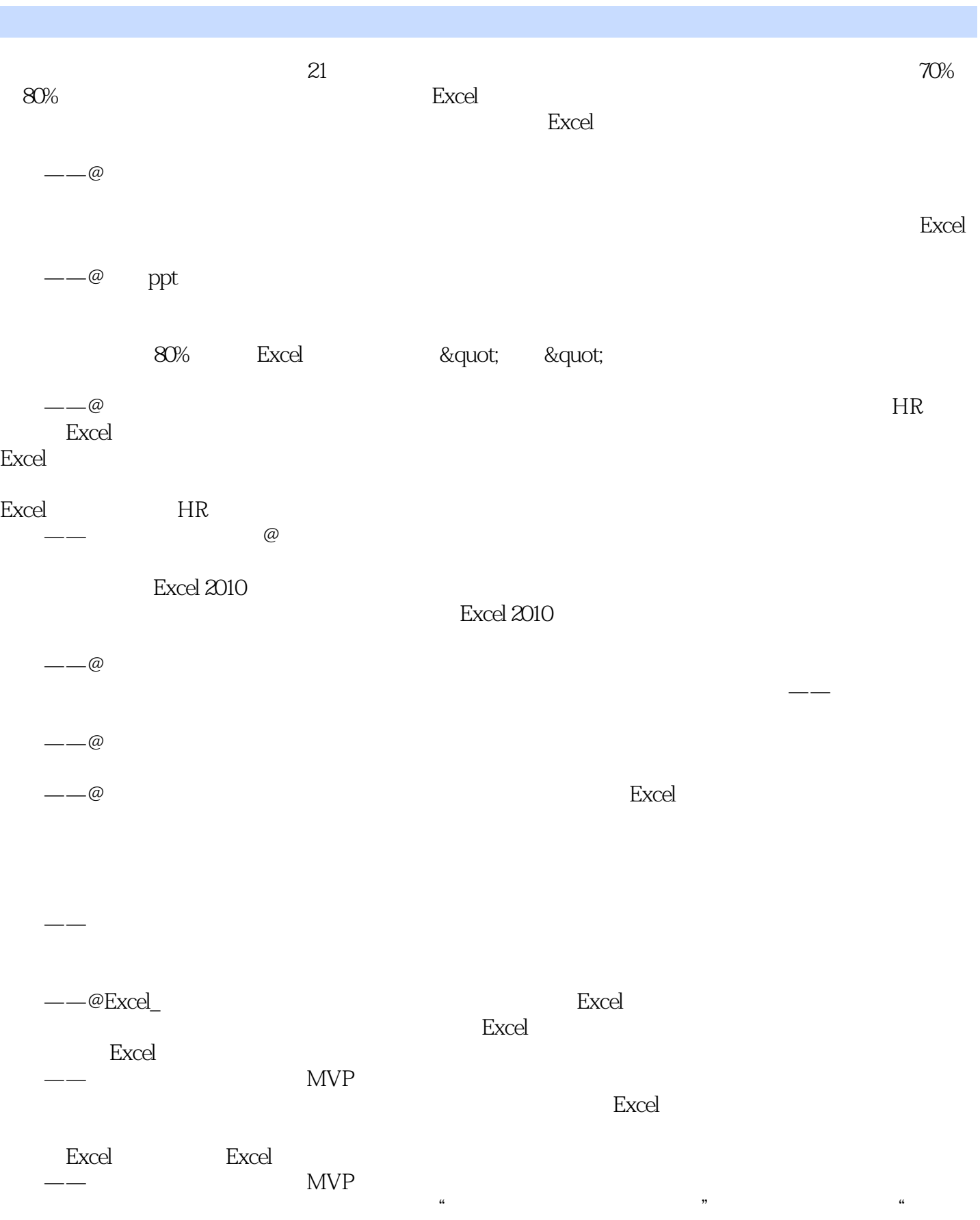

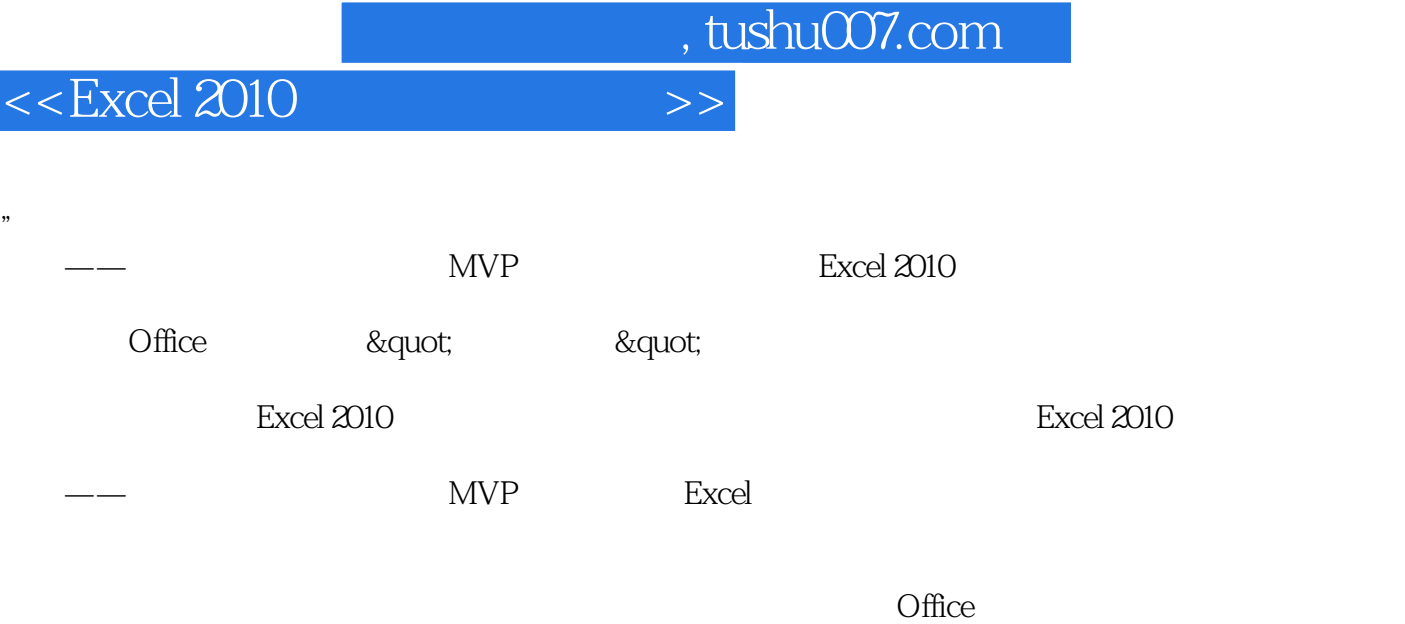

 $--@$  PPT

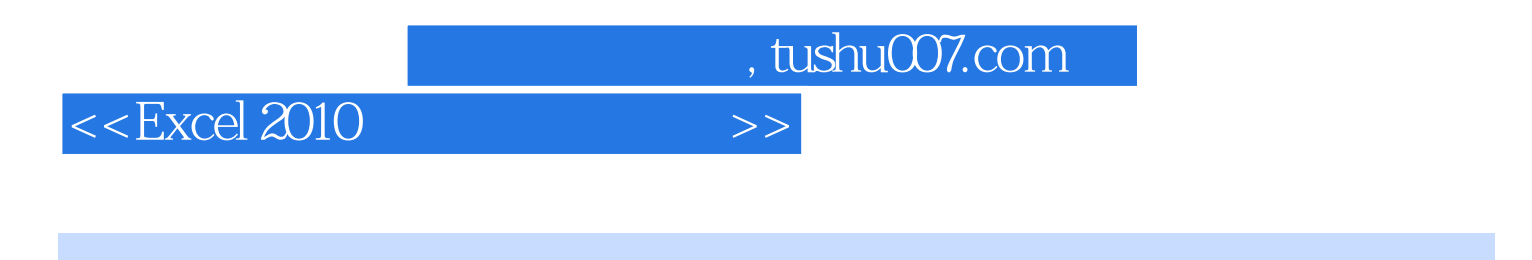

 $\text{Excel } 2010 \qquad \qquad \text{``} \quad \text{Excel} \qquad \qquad \text{``} \quad \text{``} \quad \text{``} \quad \text{Excel } 2010$ 

 $<<$ Excel 2010  $>>$ 

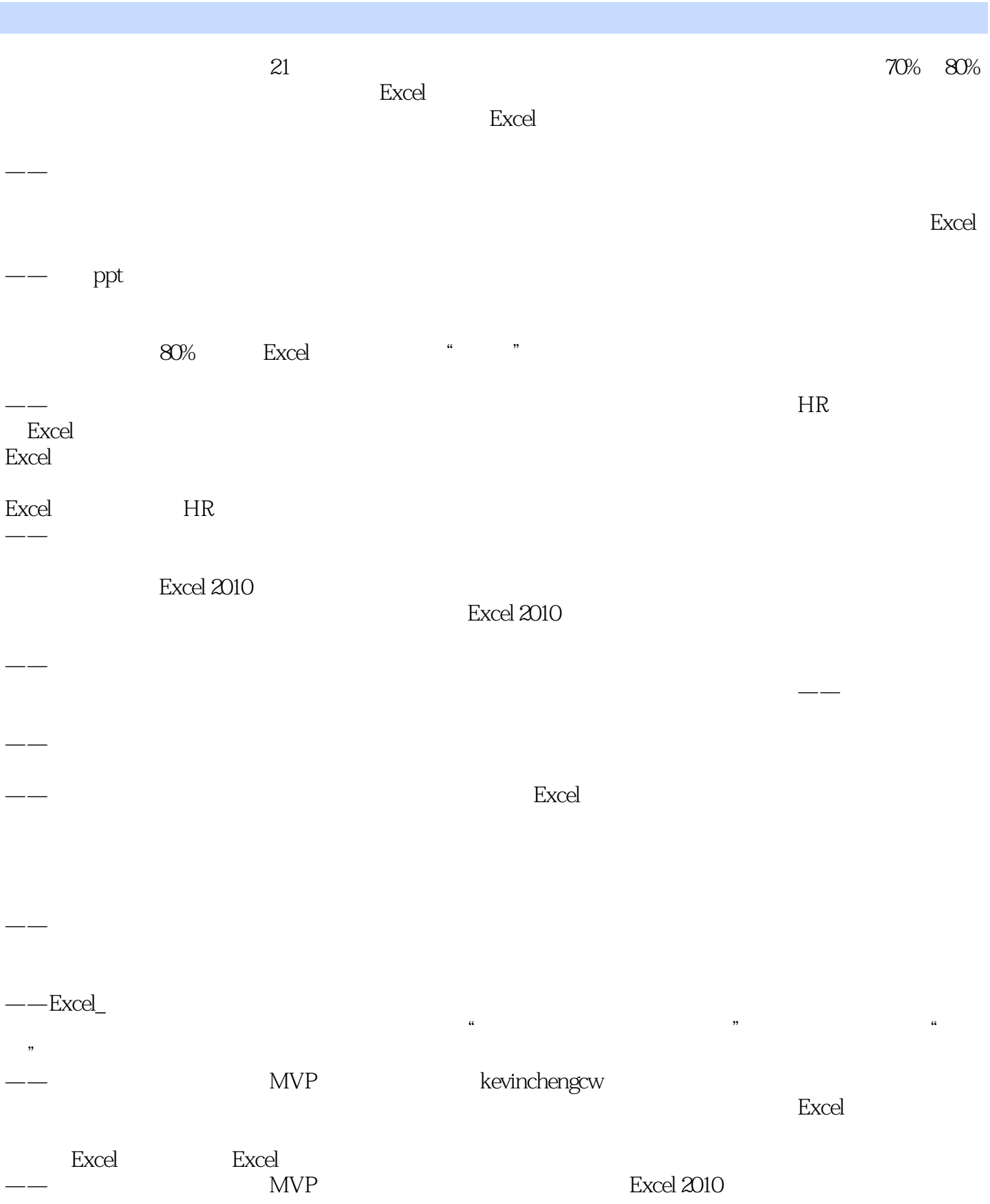

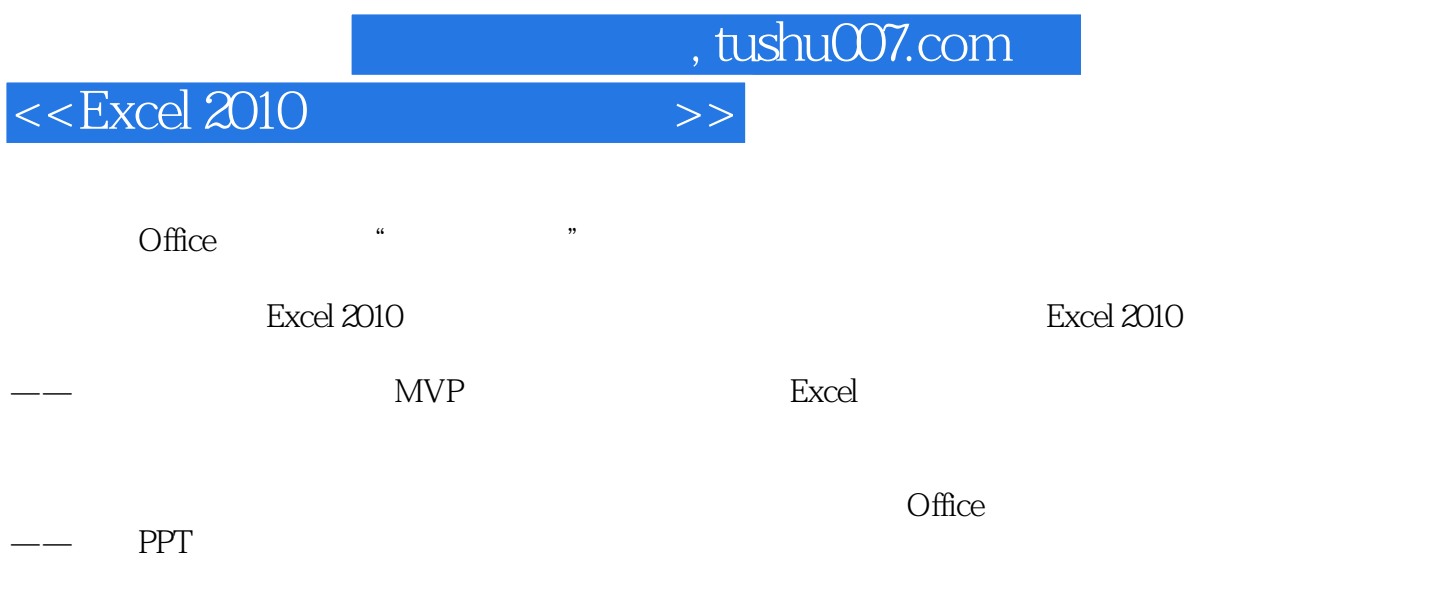

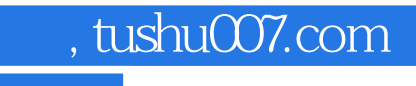

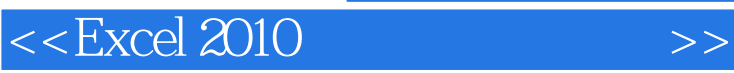

本站所提供下载的PDF图书仅提供预览和简介,请支持正版图书。

更多资源请访问:http://www.tushu007.com